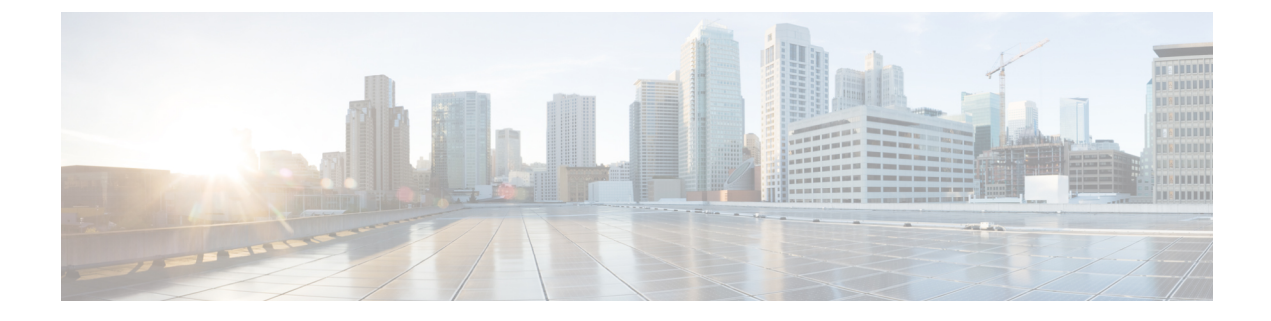

# **ALCAP Configuration Mode Commands**

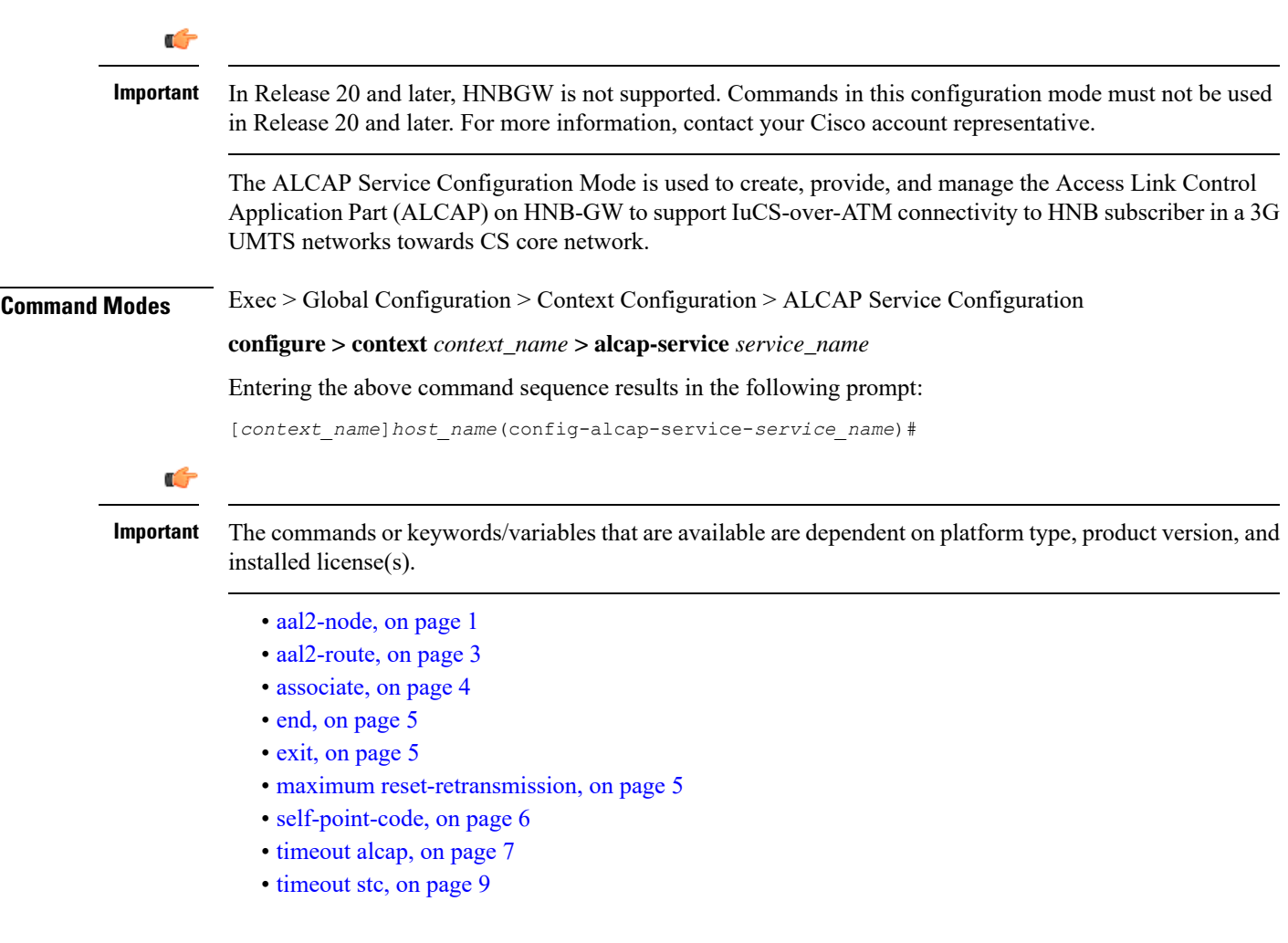

<span id="page-0-0"></span>**aal2-node**

This command creates/configures AAL2 node configuration to defined AAL2 node properties for IuCS-over-ATM function.

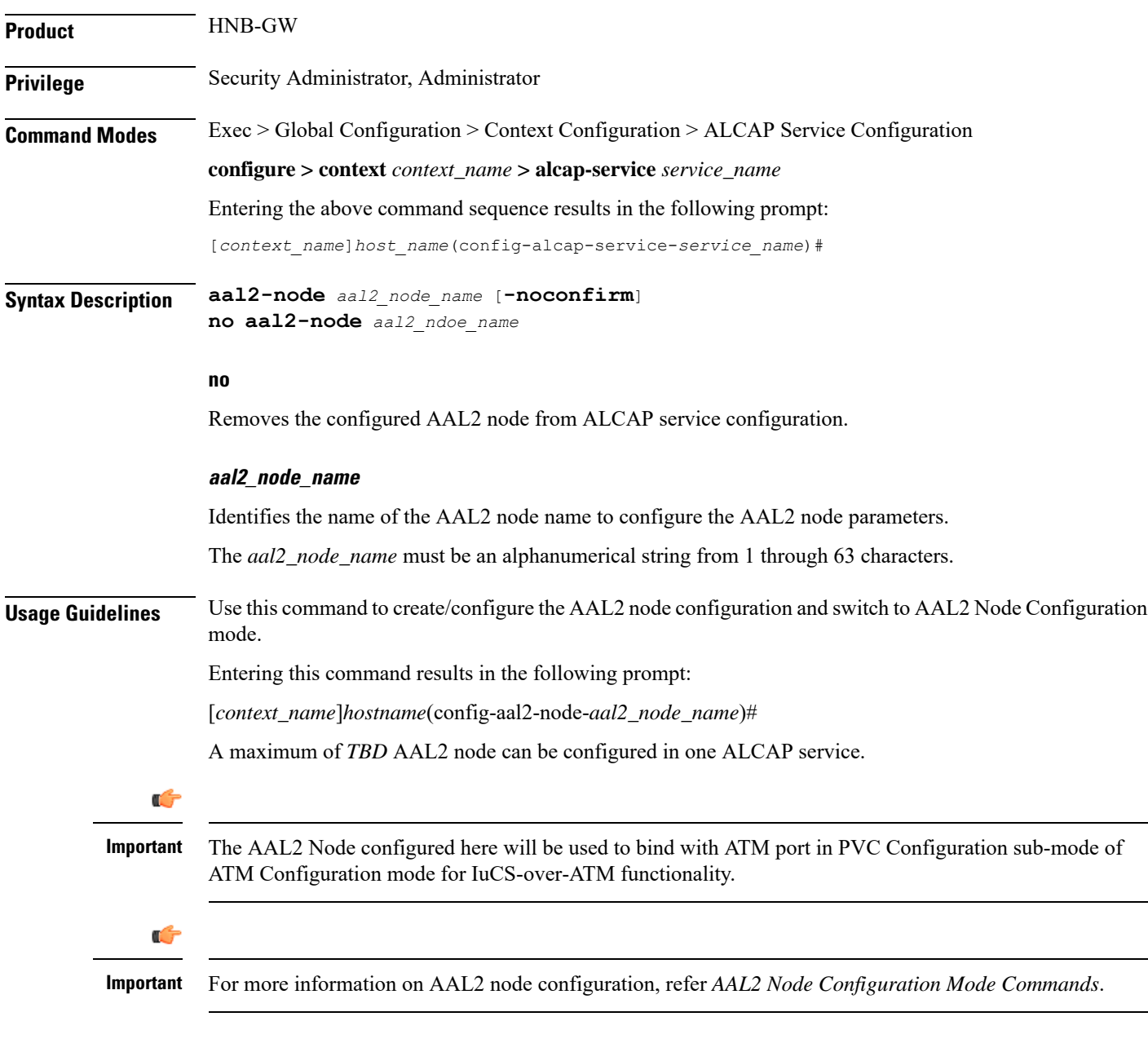

# **Example**

Following command creates AAL2 node configuration mode named *aal2\_1* within the specific ALCAP service for IuCS-over-ATM support towards CS core networks and switch the user to AAL2 Node Configuration Mode named *aal2\_1*:

**aal2-node** *aal2\_node\_name* **-noconfirm**

# <span id="page-2-0"></span>**aal2-route**

This command defines a route for each ATM Endpoint Service Address (AESA) with which it can have transport layer communication. This route actually maps an AESA to one or more AAL2 paths which will be used to setup an end to end communication path.

**Product** HNB-GW **Privilege** Security Administrator, Administrator **Command Modes** Exec > Global Configuration > Context Configuration > ALCAP Service Configuration **configure > context** *context\_name* **> alcap-service** *service\_name* Entering the above command sequence results in the following prompt: [*context\_name*]*host\_name*(config-alcap-service-*service\_name*)#

**Syntax Description aal2-route end-point** {*AESA\_address* <sup>|</sup> **default**} **aal2-node** *aal2\_node\_name* **no aal2-route end-point** {*AESA\_address* | **default**} [**aal2-node** *aal2\_node\_name*]

### **no**

Removes defined AAL2 route from ALCAP service configuration.

## **end-point [AESA\_address | default]**

Specifies the AESA address in an ATM (or AAL2) network to map with adjacent AAL2 node. The AESA is based on the generic network service access point (NSAP) format. The ATM connection from HNB-GW terminates at this point.

The *AESA\_address* must be an alpha/numeric string from 1 through 63 characters.

The **default** keyword is used to configure a default AAL2 route which will match any AESA received from MSC and for which AESA specific route is not configured. When a connection is established an AESA specific route will have higher priority than **default** route.

### **aal2-node aal2\_node\_name**

Identifies the name of the AAL2 node name to configure in AAL2 route.

The *aal2\_node\_name* must be an alphanumerical string from 1 through 63 characters.

**Usage Guidelines** Use this command to create a mapping between ATM endpoint and adjacent node for AAL2 connection routing purposes.

> It defines a route for each ATM Endpoint Service Address (AESA) with which it can have transport layer communication. This route actually maps an AESA to one or more AAL2 paths which will be used to setup an end to end communication path.

> The **default** keyword can be used to configure a default **aal2-route** which will match any AESA received from MSC and for which AESA specific route is not configured. When a connection is established an AESA specific route will have higher priority than default route.

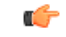

**Important** The default route shall not be used when AESA specific route exists.

If an HNB-GW configured with a route for *MGW1* which consists of *AAL2\_path\_A* and *AAL2\_path\_B* for **AAL2 switch-A** and **AAL2 switch-B** switch respectively then similarly **AAL2 switch-A** and **AAL2 switch-B** need to be configured with routes for *MGW1*.

A maximum of *TBD* AAL2 routes can be configured in one ALCAP service.

## **Example**

Following command create a mapping between ATM endpoint *MGW1* and AAL2 node *aal2\_1* for AAL2 connection routing purposes:

**aal2-route end-point** *MGW1* **aal2-node** *aal2\_1*

# <span id="page-3-0"></span>**associate**

This command associates a previously configured SS7 routing domain with this ALCAP service on HNB-GW node which will be used to define the SS7 routing domain in 3G UMTS networks.

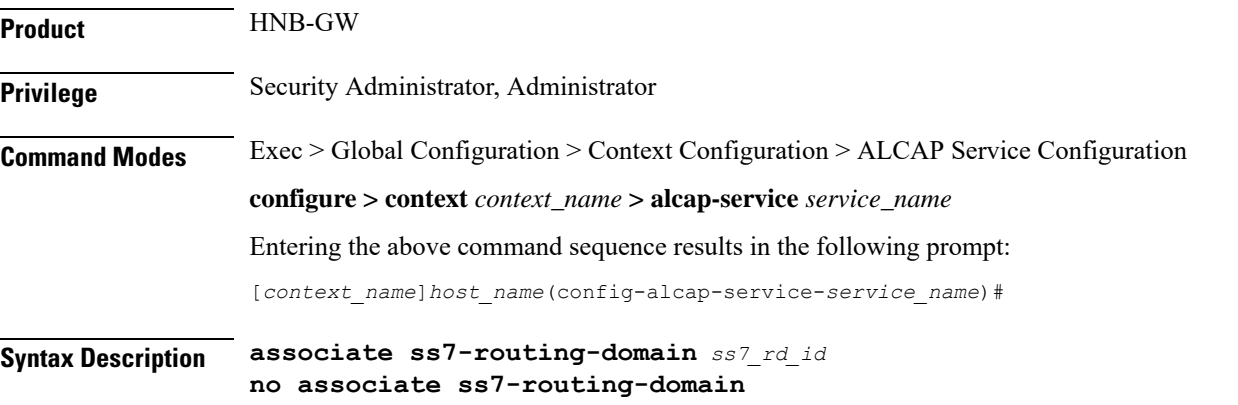

#### **no**

Removes the associated SS7 routing domain ID from this ALCAP service configuration.

## **ss7\_rd\_id**

Identifies the SS7 routing domain index configured in Global configuration mode to associate with ALCAP service for IuCS-over-ATM support.

The *ss7\_rd\_id* must be an integer from 1 through 12.

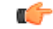

**Important** For SS7 routing domain configuration, refer *SS7 Routing Domain Configuration Commands Mode* chapter.

# **Usage Guidelines** Use this command to associate a pre-configured SS7 routing domain index to provide IuCS-over-ATM support towards CS core network for HNB subscriber.

A maximum of *TBD* SS7 routing domains can be configured in one ALCAP service.

# **Example**

Following command associates a predefined SS7 routing domain id 3 with ALCAP service to define routing domain for IuCS-over-ATM supprot towards CS core networks:

**associate ss7-routing-domain** *3*

# <span id="page-4-0"></span>**end**

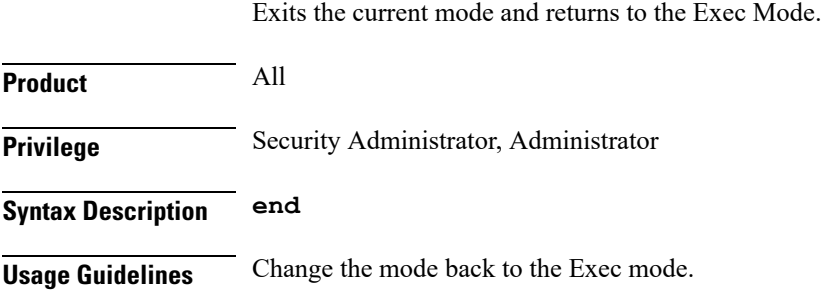

# <span id="page-4-1"></span>**exit**

Exits the current mode and returns to the previous mode.

<span id="page-4-2"></span>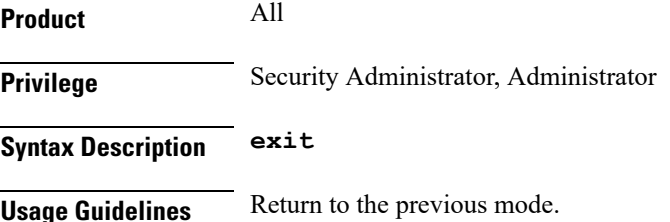

# **maximum reset-retransmission**

This command sets the maximum number of retries allowed for transmission of RESET message to reset the AAL2 path.

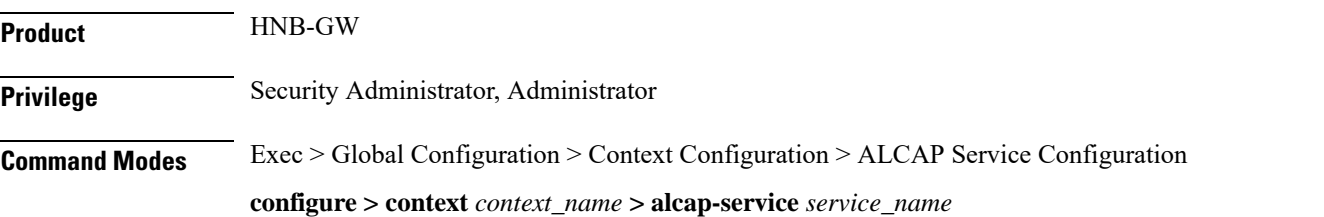

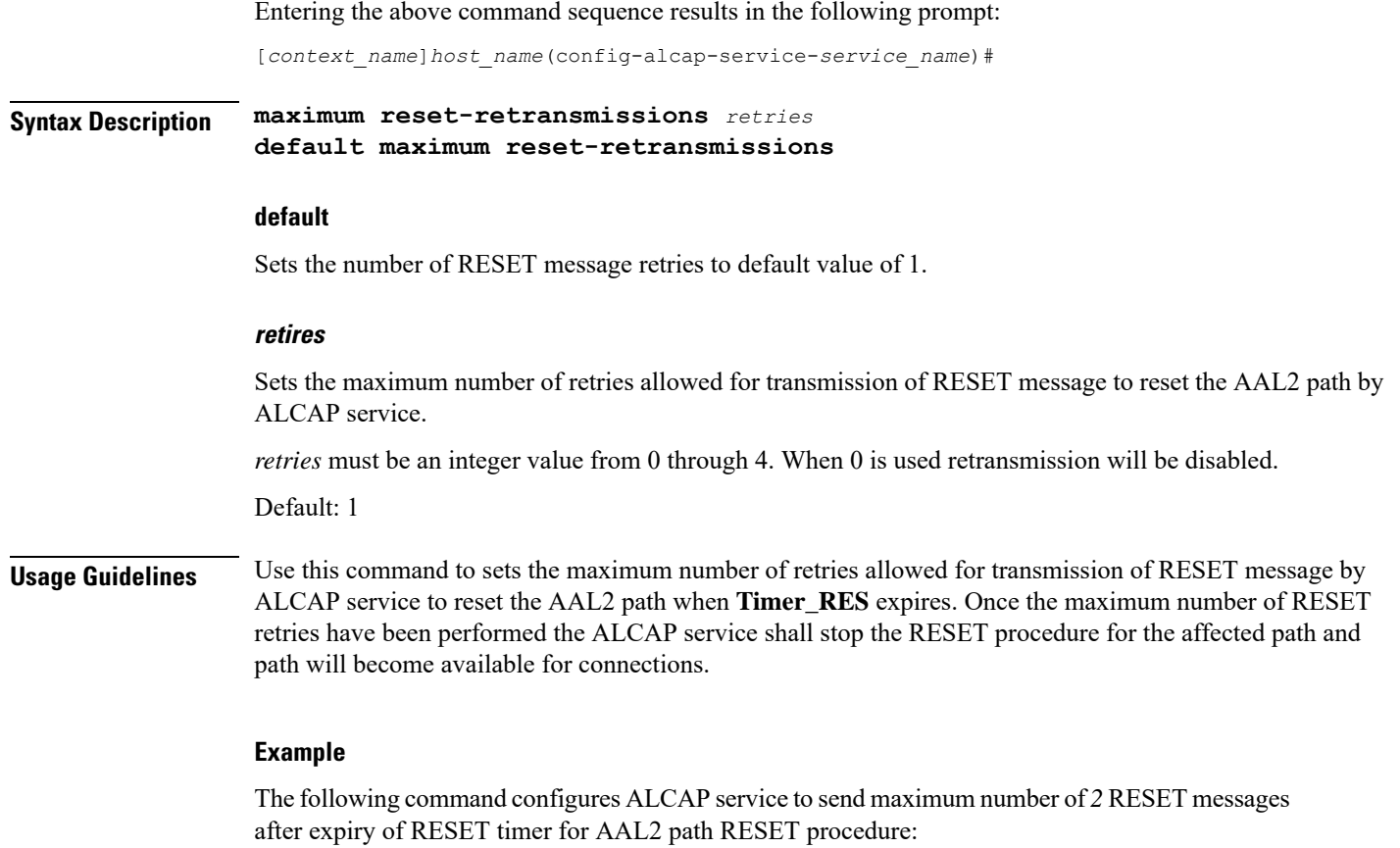

**maximum reset-retransmissions** *2*

# <span id="page-5-0"></span>**self-point-code**

This command specifies the SS7 point code address for ALCAP service.

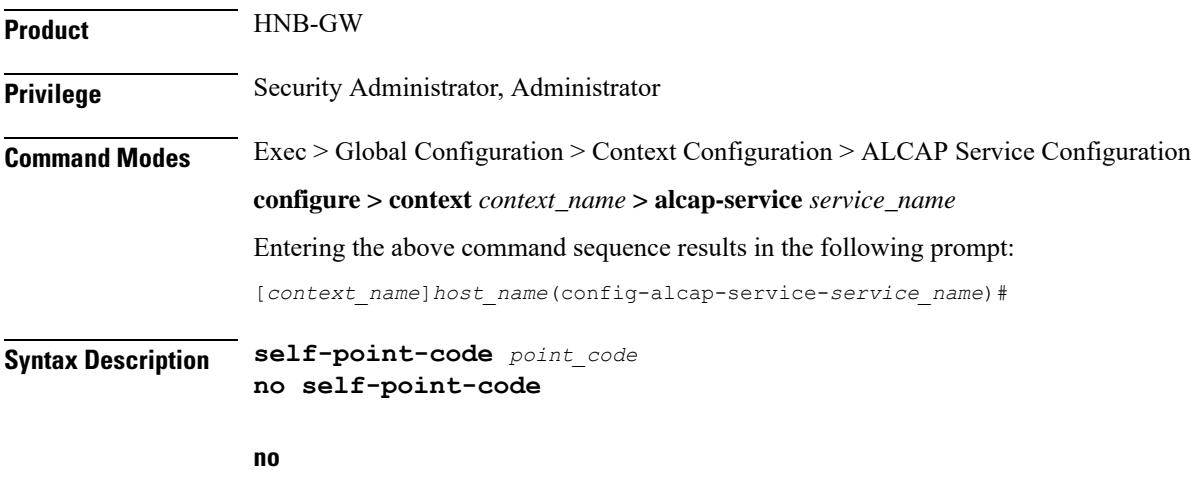

Deletes the configured self point code for this ALCAP service.

## **point\_code**

Defines the point code to assign to this ALCAP service.

*point\_code:* value entered must adhere to the point code variant selected when the ALCAP service instance was defined:

- ITU Range 0.0.1 to 7.255.7
- ANSI Range 0.0.1 to 255.255.255
- TTC Range 0.0.1 to 15.31.255
- a string of 1 to 11 combined digits and period.

**Usage Guidelines** Use this command to assign the self point code to use for this ALCAP service.

# **Example**

The following command sets an ITU-based point code for this ALCAP service:

**self-pointcode** *4.121.5*

The following command removes the configured self-point code:

**no self-pointcode**

# <span id="page-6-0"></span>**timeout alcap**

This command configures the timeout duration for various ALCAP procedure timers in ALCAP service.

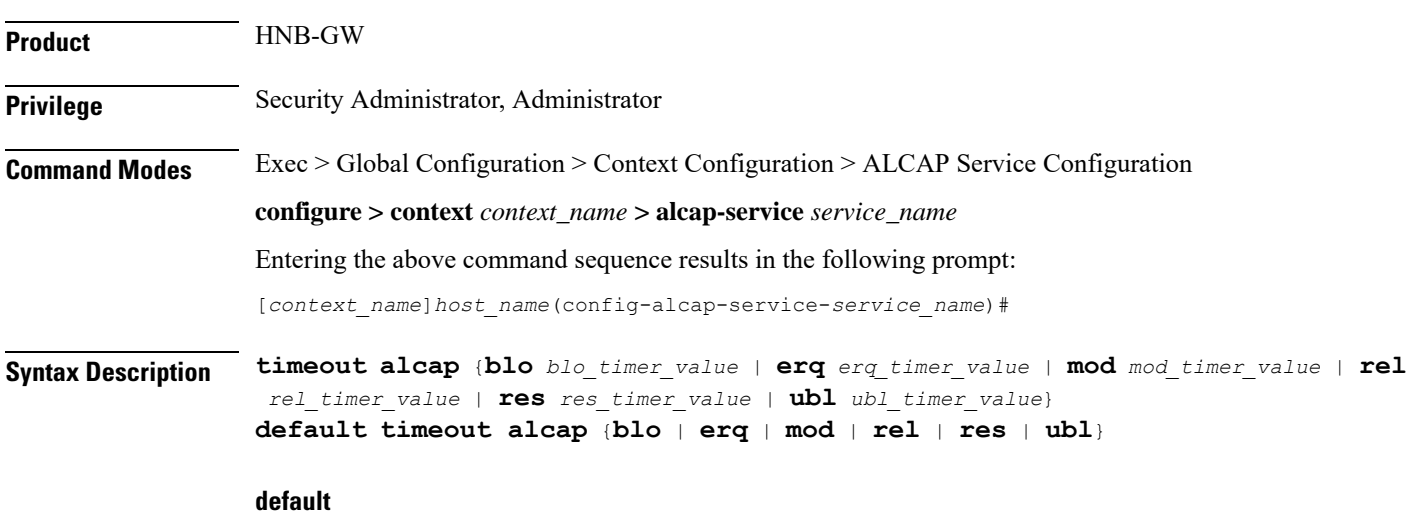

Sets the timer values to default duration for specific ALCAP procedure in an ALCAP service.

# **blo blo\_timer\_value**

Specifies the maximum time, in seconds, the system waits for response from adjacent AAL2 node before reporting the failure of AAL2 Path Block procedure. When a request to block a particular AAL2 path is

recieved by ALCAP service, the ALCAP service sends ALCAP-BLOCK-REQEST message to AAL2 node/peer ALCAP Manage and starts **Timer\_BLO** timer. The timer waitsforspecified timeout duration *blo\_timer\_value* for ALCAP-BLOCK-CONFRIM message before reporting error in procedure.

If AAL2 Node responds with ALCAP-BLOCK-CONFRIM message the timer will stop before the expiry of timeout duration and system reports the successful completion of the procedure.

*blo\_timer\_value* must be an integer value from 2 through 60.

Default: 5

#### **erq erq\_timer\_value**

Specifies the maximum time, in seconds, the system waits for response from adjacent AAL2 node before reporting the failure of AAL2 Establish Request procedure. When a request to esblish a connection through ALCAP-ESTABLISH-REQUEST message is sent to AAL2 node the system starts the **Timer\_ERQ** timer. The timer waitsforspecified timeout duration *erq\_timer\_value* for ALCAP-ESTABLISH-CONFRIM message before reporting error in procedure and system requests ALCAP Manager to free the AAL2-channel used for connection and also indicates to start the RESET procedure for this channel.

If AAL2 Node responds with ALCAP-ESTABLISH-CONFRIM message the timer willstop before the expiry of timeout duration and system reports the successful completion of the procedure.

*erq\_timer\_value* must be an integer value from 5 through 30.

Default: 5

### **mod mod\_timer\_value**

Specifies the maximum time, in seconds, the system waits for response from adjacent AAL2 node before reporting the failure of AAL2 Modify Request procedure. When a request to modify a connection or channel through ALCAP-MODIFY-REQUEST message is sent to AAL2 node the system starts the **Timer\_MOD** timer. The timer waits for specified timeout duration *mod\_timer\_value* for ALCAP-MODIFY-CONFRIM message before reporting error in procedure and system requests ALCAP Manager to initiates the RESET or any other appropriate procedure for this channel and HNB-GW shall release the RUA connection towards HNB and SCCP connection towards CN.

If AAL2 Node responds with ALCAP-MODIFY-CONFRIM message the timer will stop before the expiry of timeout duration and system reports the successful completion of the procedure.

*mod\_timer\_value* must be an integer value from 5 through 30.

Default: 5

#### **rel rel\_timer\_value**

Specifies the maximum time, in seconds, the system waits for response from adjacent AAL2 node before reporting the failure of AAL2 Release Request procedure. When a request to release a connection or channel through ALCAP-RELEASE-REQUEST message is sent to AAL2 node the system starts the **Timer\_REL** timer and sends RAB-ASST-REQ to HNB. The timer waits for specified timeout duration *rel\_timer\_value* for ALCAP-RELEASE-CONFRIM message before reporting error in procedure and system requests ALCAP Manager to release the AAL2 channel. System also indicates to start RESET procedure for this channel.

If AAL2 Node responds with ALCAP-RELEASE-CONFRIM message the timer will stop before the expiry of timeout duration and system reports the successful completion of the procedure.

*rel\_timer\_value* must be an integer value from 2 through 60.

Default: 2

#### **res res\_timer\_value**

Specifies the maximum time, in seconds, the system waits for response from adjacent AAL2 node before reporting the failure of AAL2 Reset Request procedure. When a request to reset a connection or channel through ALCAP-RESET-REQUEST message is sent to AAL2 node the system starts the **Timer\_RES** timer. The timer waits for specified timeout duration *res\_timer\_value* for ALCAP-RESET-CONFRIM message before retrying the RESET procedure. The system will retry the RESET procedure for configured number of times and on completion of retry limit the stops the RESET procedure for the affected path and path will become available for connections.

If AAL2 Node responds with ALCAP-RESET-CONFRIM message the timer will stop before the expiry of timeout duration and system reports the successful completion of the procedure.

*res\_timer\_value* must be an integer value from 2 through 60.

Default: 2

#### **ubl ubl\_timer\_value**

Specifies the maximum time, in seconds, the system waits for response from adjacent AAL2 node before reporting the failure of AAL2 Path UnBlock procedure. When a request to unblock a particular AAL2 path is recieved by ALCAP service, the ALCAP service sends ALCAP-UNBLOCK-REQEST message to AAL2 node/peer ALCAP Manager and start **Timer\_BLO** timer. The timer waits for specified timeout duration *ubl\_timer\_value* for ALCAP-UNBLOCK-CONFRIM message before reporting error in procedure.

If AAL2 node/peer ALCAP Manager responds with ALCAP-BLOCK-CONFRIM message the timer will stop before the expiry of timeout duration and system reports the successful completion of the procedure.

*ubl\_timer\_value* must be an integer value from 2 through 60.

Default: 2

**Usage Guidelines** Use this command to configure the timeout duration for various ALCAP procedures in ALCAP service.

### **Example**

The following command sets the timeout duration of 10 seconds for ALCAP-MODIFY-REQUEST procedure:

**timeout alcap mod** *10*

# <span id="page-8-0"></span>**timeout stc**

This command configures the timeout duration for STC long (T30) and STC short (T29) timers used in congestion indication procedure at Signaling Transport Converter (STC) layer in ALCAP service.

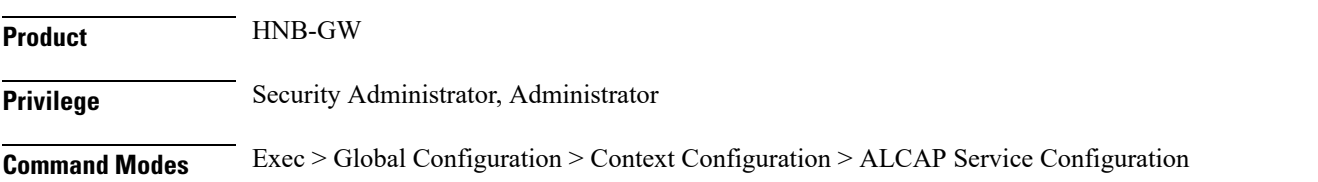

#### **configure > context** *context\_name* **> alcap-service** *service\_name*

Entering the above command sequence results in the following prompt:

[*context\_name*]*host\_name*(config-alcap-service-*service\_name*)#

**Syntax Description timeout stc** {**long** *long\_timer\_value* <sup>|</sup> **short** *short\_timer\_value*} **default timeout stc** {**long** | **short**}

### **default**

Sets the timer values to default duration for specific STC procedure in an ALCAP service.

### **long long\_timer\_value**

Specifies the duration in milliseconds for STC long timer. This timer is used by the congestion indication procedure. Receipt of a repeated congestion indication from MTP3B before the expiry of thistimer isinterpreted as the congestion situation. On the other hand, if no congestion indication is received from MTP3B before expiry of this timer, the congestion situation is considered to have improved.

*long\_timer\_value* must be an integer value from 5000 through 10000.

Default: 5000

#### **short short\_timer\_value**

Specifies the duration in milliseconds for STC short timer. This timer is used by the congestion indication procedure. The role of this timer is to avoid overreacting if multiple congestion indications are received from MTP3B in quick succession.

*short\_timer\_value* must be an integer value from 300 through 600.

Default: 300

**Usage Guidelines** Use this command to configure the long (T30) and short (T29) timer for congestion indication procedure in ALCAP service.

> When the first congestion indication is received by, the traffic load into the affected destination point code is reduced and the same time two timers STC short timer (T29) and STC long timer (T30) are started. During STC short timer, all received congestion indications for the same destination point code are ignored in order not to reduce traffic too rapidly. Reception of a congestion indication after the expiry of STC short timer, but still during STC long timer, will decrease the traffic load by one more step and restart both the timers again.

> If STC long timer expires (i.e. no congestion indications having been received during the STC long timer period), traffic will be increased by one step and STC long timer will be restarted unless full traffic load has been resumed.

### **Example**

The following command sets the timeout duration of 5000 milliseconds for STC long timer:

**default timeout stc long**

The following command sets the timeout duration of 300 milliseconds for STC short timer:

**default timeout stc short**